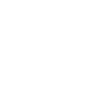

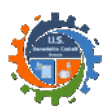

**IISTITUTO di ISTRUZIONE SUPERIORE "Benedetto Castelli"Sezioni associate: Istituto Tecnico "B. Castelli" - Istituto Professionale "Moretto"**

## **Compito in classe di Informatica – Classe 4AI – 4/11/2015**

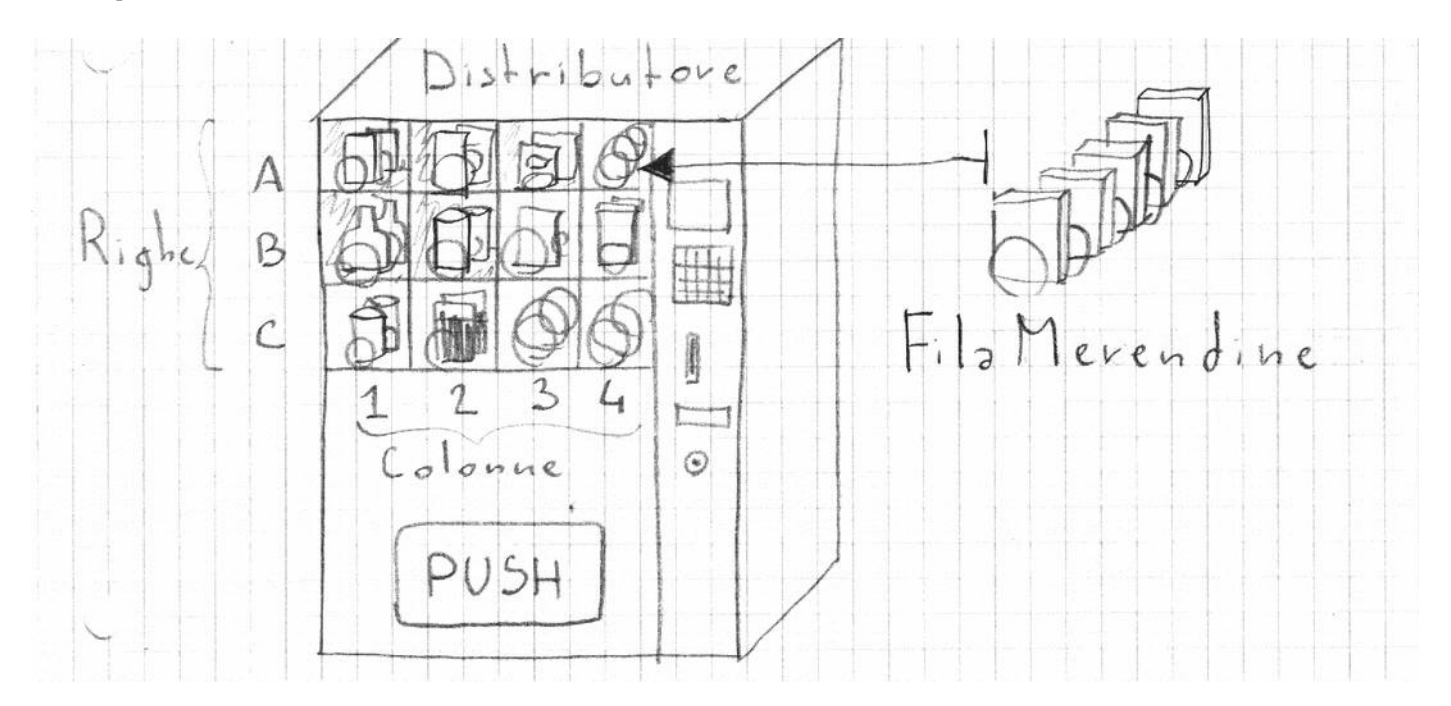

Una ditta di automazione vi commissiona la scrittura di due classi per la gestione di un distributore di merendine come quello in figura.

La classe **FilaMerendine** (**3 punti**) rappresenta una fila di merendine, tutte dello stesso tipo e presenta i seguenti metodi:

- il costruttore che ha come parametri il nome delle merendine, il loro costo e la quantità di merendine presenti nella fila
- un metodo **getMerendinePresenti** che ritorna il numero di merendine presenti attualmente
- un metodo **espelliMerendina** che rimuove una merendina dalla fila
- un metodo **getPrezzo** che ritorna il prezzo della merendina
- un metodo **ricarica** che ha come parametro il numero di merendine che vengono aggiunte a quelle già presenti nella fila

La classe **Distributore** (**4 punti**) rappresenta il distributore in figura e presenta i seguenti metodi:

- il costruttore che ha come parametri il numero di righe e colonne che avrà il distributore fisico (nell'esempio 3 righe e 4 colonne). Si supponga che non verranno mai passati valori maggiori di 10 sia per le righe che per le colonne.
- un metodo **inserisciFila** che passati come parametri una FilaMerendine, un carattere che rappresenta la riga e un intero che rappresenta la colonna, inserisce le merendine nella fila corrispondente: se i valori di riga e colonna sono fuori da quelli consentiti deve lanciare un'eccezione di tipo **PosizioneNonValida**
- un metodo **mostraPrezzo** che passati come parametri un carattere e un intero restituisce il costo della merendina della fila corrispondente: se i valori sono fuori da quelli consentiti deve lanciare un'eccezione di tipo **PosizioneNonValida**
- un metodo **compraMerendina** che passati come parametri un carattere e un intero elimina una merendina dalla fila corrispondente: se i valori sono fuori da quelli consentiti deve lanciare un'eccezione di tipo **PosizioneNonValida**, se la fila è già vuota deve lanciare un'eccezione di tipo **FilaVuota**
- un metodo **salvaDistributore** che serializzi l'oggetto su cui viene applicato.

Devono essere definite le due classi **PosizioneNonValida** e **FilaVuota** (**2 punti**) che nei propri costruttori accettano le coordinate di riga e colonna della posizione della fila dove è stata generata l'eccezione e hanno entrambe un metodo **toString** che ritorna una stringa contenente il tipo di eccezione e le informazioni sulla fila dove è stata generata.